## 信号時間検討システム(APS-λ Win)

- Q8: 歩行者補正率計算(通過確率)の設定が分からない。
- A8: ここでは左折時の歩行者補正率計算の設定について説明いたします。歩行者補正率計算の設定に よって歩行者数・通過確率の取り扱いが変化しますのでご注意ください。なお、右折時の設定は 左折時の設定に準拠します。
	- 歩行者補正率計算の設定について

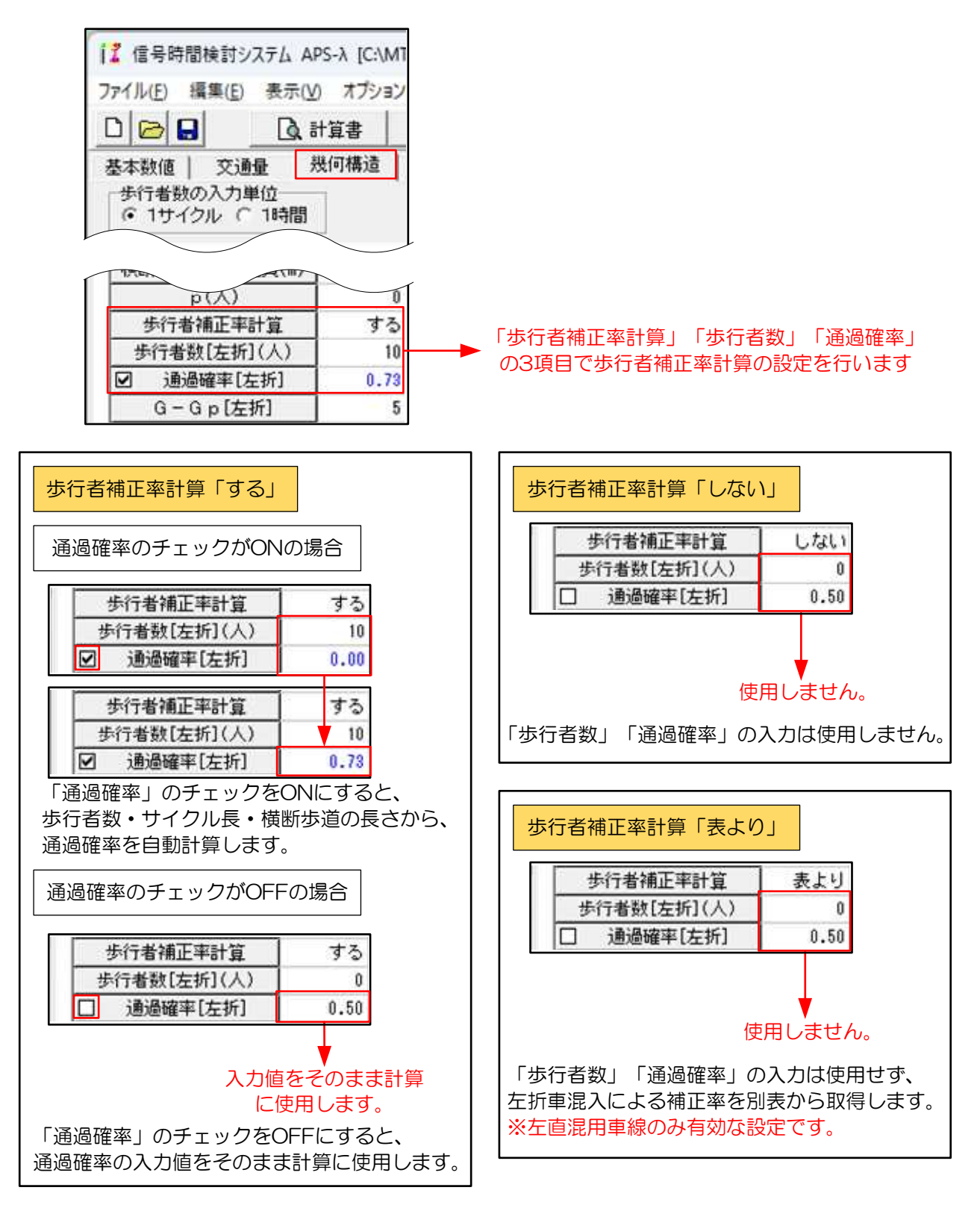